# **Κεφάλαιο 11**

# **Τεχνικές Αναδειγµατοληψίας**

Ο στατιστικός πολύ συχνά ενδιαφέρεται να υπολογίσει µια εκτιµήτρια µαζί µε το τυπικό της σφάλµα µε σκοπό να κατασκευάσει διαστήµατα εµπιστοσύνης για την πραγµατική τιµή της παραµέτρου. Ωστόσο, αρκετές ϕορές είναι δύσκολο να ϐρεθεί µια ακριβής έκφραση για τη διακύµανση διαφόρων εκτιµητριών, και συνεπώς, είναι αδύνατο να υπολογιστεί το τυπικό τους σφάλµα. Βασικές µέθοδοι που οι στατιστικοί έχουν χρησιµοποιήσει είναι οι προσεγγίσεις ή οι µετασχηµατισµοί για να πετύχουν κανονικότητα. Αυτό, όµως, µπορεί να είναι απαγορευτικό για ένα µεγάλο αριθµό προβληµάτων.

Σήµερα, η υπολογιστική δύναµη οδήγησε στις τεχνικές αναδειγµατοληψίας, όπως είναι οι µέθοδοι jackknife και bootstrap. Σκοπός αυτού του κεφαλαίου είναι να παρουσιάσει τον τρόπο που µπορούν να εφαρµοστούν αυτές οι δυο µέθοδοι στην R, είτε ξεκινώντας από τις ϐασικές έννοιες, είτε χρησιµοποιώντας έτοιµες συναρτήσεις που υπάρχουν στις ϐιβλιοθήκες της.

#### **11.1 Μέθοδος Jackknife**

Η µέθοδος jackknife αποτελείται από δυο ϐήµατα. Πρώτα, παράγονται τα jackknife δείγματα αφαιρώντας την  $x_i$  τιμή από το αρχικό δείγμα. Έπειτα, υπολογίζεται η προς εξέταση εκτιµήτρια για κάθε ένα από τα δείγµατα jackknife, δηλαδή η

$$
\hat{\theta}_i(x_1,\ldots,x_{i-1},\ldots,x_n).
$$

Στη συνέχεια ορίζεται η ψευδοτιµή

$$
\hat{\theta}_i^* = n\hat{\theta} - (n-1)\hat{\theta}_i,
$$

όπου  $\hat{\theta}$  η εκτιμήτρια από το αρχικό δείγμα. Τέλος, η jackknife εκτιμήτρια είναι ίση µε

$$
J(\hat{\theta}) = \frac{1}{n} \sum \hat{\theta_i^*}
$$

µε τυπικό σφάλµα

$$
\hat{\sigma}_{jack}(\hat{\theta}) = \left[\frac{1}{n(n-1)}\sum_{i=1}^{n} (\hat{\theta}_{i}^{*} - \hat{\theta}^{*}(.))^{2}\right]^{1/2},
$$

όπου

$$
\hat{\theta^*}(.) = \frac{1}{n} \sum_{i=1}^n \hat{\theta_i^*}.
$$

Το προσεγγιστικό 95% διάστηµα εµπιστοσύνης για την προς εκτίµηση παράµετρο δίνεται από

$$
J(\hat{\theta}) \pm t_{0.975, n-1} \cdot \hat{\sigma}_{jack}(\hat{\theta})
$$

Θα εξεταστεί τώρα πως µπορεί να προγραµµατιστούν τα πιο πάνω στην R για να p γίνει η εκτίμηση του συντελεστή μεταβλητότητας  $CV = \sqrt{Var(x)/\bar{x}}$  μαζί με το διάστηµα εµπιστοσύνης του για ένα δείγµα µε 25 παρατηρήσεις :

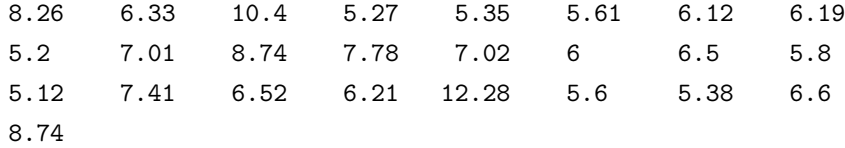

Αρχικά, εισάγονται τα δεδοµένα στην R στη µορφή διανύσµατος και µετά ορί-Ϲεται η συνάρτηση για τον υπολογισµό του συντελεστή µεταβλητότητας

> x <-c(8.26, 6.33, 10.4, 5.27, 5.35, 5.61, 6.12, 6.19, 5.2, + 7.01, 8.74, 7.78, 7.02, 6, 6.5, 5.8, 5.12, 7.41, 6.52, 6.21, + 12.28, 5.6, 5.38, 6.6, 8.74) > CV<-function(x) {sqrt(var(x))/mean(x)}  $>$  CV(x) [1] 0.2524712

Στη συνέχεια, προχωρούµε µε τον κώδικα υπολογισµού της jackknife εκτιµήτρια µαζί µε το τυπικό της σφάλµα.

```
> jack <- numeric(length(x)-1)
> pseudo <- numeric(length(x))
> for (i in 1:length(x))
cΚ. Φωκιανός
Χ. Χαραλάµπους
                                148
```

```
+ {
+ jack<-x[-i]
+ pseudo[i]<-length(x)*CV(x)-(length(x)-1)*CV(jack)
+ }
> jack.estim<-mean(pseudo)
> jack.estim
[1] 0.2617376
> jack.se<-sqrt(var(pseudo)/length(x))
> jack.se
[1] 0.05389943
```
Η πρώτη εντολή καθορίζει στην R ότι θα δημιουργηθούν τα δείγματα jackknife, jack, τα οποία περιέχουν  $n-1$  παρατηρήσεις. Το δεύτερο διάνυσμα pseudo είναι αυτό που θα περιέχει τις *n* ψευδοτιμές. Με την εντολή for δημιουργείται ο ϐρόγχος µε τον οποίο ϑα κατασκευαστούν οι ψευδοτιµές. Για κάθε i δηµιουργείται το jackknife δείγμα αφαιρώντας την  $x_i$  παρατήρηση από το αρχικό δείγμα, και στη συνέχεια υπολογίζεται η i ψευδοτιµή. Με την εντολή mean(pseudo) υπολογίζεται η jackknife εκτιµήτρια µε τυπικό σφάλµα το jack.se.

Το άνω ϕράγµα του προσεγγιστικού 95% διαστήµατος εµπιστοσύνης για το συντελεστή µεταβλητότητας υπολογίζεται στην R από

> jack.estim+qt(0.975,length(x)-1)\*jack.se [1] 0.3729806

```
ενώ το κάτω ϕράγµα από
```

```
> jack.estim-qt(0.975,length(x)-1)*jack.se
[1] 0.1504947
```
Η µορφή των ψευδοτιµών από την µέθοδο jackknife ϕαίνεται από το ιστόγραµµα στο Σχήµα 11.1.

```
>hist(pseudo)
```
Ως τώρα παρουσιάστηκε η µέθοδος jackknife ξεκινώντας από τις ϐασικές της έννοιες. Το επόµενο παράδειγµα παρουσιάζει πως µπορεί να εφαρµοστεί η µέθοδος χρησιµοποιώντας την εντολή jackknife, η οποία ϐρίσκεται στη ϐιβλιοθήκη bootstrap της R, για τον υπολογισµό ενός διαστήµατος εµπιστοσύνης για τη µέγιστη τιµή από έξι τιµές από την οµοιόµορφη κατανοµή.

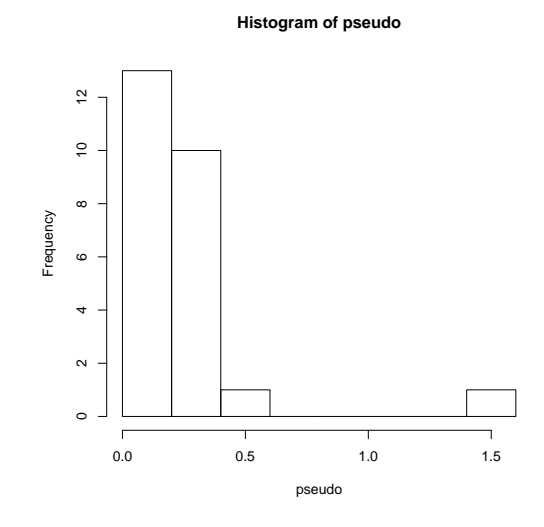

Σχήµα 11.1: Ιστόγραµµα ψευδοτιµών jackknife.

```
> library(bootstrap)
> x1 <- runif(6)
> x1
[1] 0.3180501 0.6395107 0.2261756 0.2970479 0.4609984 0.8353474
> jack1<-jackknife(x1,max)
> jack1
$jack.se
[1] 0.1631973
$jack.bias
[1] -0.1631973
$jack.values
[1] 0.8353474 0.8353474 0.8353474 0.8353474 0.8353474 0.6395107
$call
jackknife(x = x1, theta = max)> estim.jack<-mean(jack1$jack.values)
> estim.jack
cΚ. Φωκιανός
Χ. Χαραλάµπους
                                150
```

```
[1] 0.802708
> bias<-jack1$jack.bias
> quantile(jack1$jack.values,c(0.025,0.05,0.95,0.975))
    2.5% 5% 95% 97.5%
0.6639903 0.6884699 0.8353474 0.8353474
> estim.jack+qt(0.975,length(x)-1)*jack1$jack.se
[1] 1.139531
> estim.jack-qt(0.975,length(x)-1)*jack1$jack.se
[1] 0.4658853
```
Οι ψευδοτιµές παίρνονται µε την εντολή jack1\$jack.values και για να υπολογιστεί η jackknife εκτιµήτρια παίρνουµε τη µέση τους τιµή. Το τυπικό σφάλµα της εκτιµήτριας παίρνεται µε την εντολή jack1\$jack.se ενώ η εντολή jack1\$jack.bias δίνει την µεροληψία της εκτιµήτριας. Με την εντολή quantile λαµβάνονται τα εµπειρικά ποσοστηµόρια των ψευδοτιµών και µε τις τελευταίες δυο εντολές υπολογίζεται το προσεγγιστικό 95% διάστηµα εµπιστοσύνης.

#### **11.2 Μέθοδος Bootstrap**

Η μέθοδος bootstrap βασίζεται στη δημιουργία  $B$  νέων δειγμάτων με ίδιο μέγεϑος µε το αρχικό δείγµα. Τα δείγµατα αυτά δηµιουργούνται µε δειγµατοληψία µε επανάθεση από το αρχικό δείγµα. Η εκτιµήτρια της παραµέτρου που µας ενδιαφέρει υπολογίζεται για το κάθε ένα από τα  $B$  δείγματα bootstrap και παράγουν την κατανοµή bootstrap της εκτιµήτριας. Βασική προϋπόθεση είναι ότι οι παρατηρήσεις του αρχικού δείγµατος απεικονίζουν όλον τον πληθυσµό.

Στην R µπορούν να χρησιµοποιηθούν διάφορες εντολές για τον υπολογισµό των bootstrap εκτιµητριών όπως και το διάστηµα εµπιστοσύνης για τη παράµετρο. Ο επόµενος κώδικας παρουσιάζει τον τρόπο εκτίµησης του συντελεστή µεταβλητότητας και την κατασκευή του διαστήµατος εµπιστοσύνης µε τη µέθοδο bootstrap χρησιµοποιώντας τα προηγούµενα δεδοµένα.

> boot1 <-numeric(1000) > for (i in 1:1000) + { + boot1[i] <- CV(sample(x,replace=T)) + } > boot.estim<-mean(boot1) cΚ. Φωκιανός Χ. Χαραλάµπους 151

```
> boot.se<-sqrt(var(boot1))
> hist(boot1)
> quantile(boot1,0.975)
   97.5%
0.315552
> quantile(boot1,0.025)
     2.5%
0.1485921
> bias \leq mean(boot1) - CV(x)> CV(x) - bias[1] 0.2646007
> CV(x) - bias - 1.96*boot.se
[1] 0.1772671
> CV(x) - bias + 1.96*boot.se[1] 0.3519343
```
Η πρώτη εντολή καθορίζει στην R το διάνυσµα στο οποίο ϑα ϕυλαχθούν οι εκτιµήτριες για το συντελεστή µεταβλητότητας για κάθε bootstrap δείγµα. Η δηµιουργία κάθε bootstrap δείγµατος γίνεται µε την εντολή sample(x,replace=T). Με το ϐρόγχο for υπολογίζεται η εκτιµήτρια του συντελεστή µεταβλητότητας για 1000 bootstrap δείγµατα. Η bootstrap εκτιµήτρια δίνεται παίρνοντας τη µέση τιµή όλων των εκτιµητριών από τα bootstrap δείγµατα, mean(boot1), ενώ το τυπικό της σφάλµα υπολογίζεται από sqrt(var(boot1)). Στη συνέχεια δίνεται η εντολή για κατασκευή του ιστογράµµατος των εκτιµητριών από τα bootstrap δείγµατα για να παρατηρηθεί η κατανοµή τους, η οποία δε ϕαίνεται να διαφέϱει πολύ από την κανονική (ϐλέπε Σχήµα 11.2). Επίσης, δίνονται τα 2.5% και 97.5% εµπειρικά ποσοστηµόριά τους, τα οποία ορίζουν και το εµπειρικό 95% διάστηµα εµπιστοσύνης. Τέλος, υπολογίζεται η µεροληψία του συντελεστή µεταϐλητότητας του αρχικού δείγµατος πριν την εφαρµογή της µεθόδου bootstrap για να κατασκευαστεί στη συνέχεια το 95% προσεγγιστικό διάστηµα εµπιστοσύνης, υποθέτοντας κανονικότητα.

Πιο κάτω ϑα παρουσιαστούν δυο παραδείγµατα της µεθόδου bootstrap χρησιµοποιώντας τη ϐιβλιοθήκη boot της R. Το πρώτο παράδειγµα αναφέρεται στην εκτίµηση του συντελεστή συσχέτισης, ενώ το δεύτερο στην εκτίµηση των συντελεστών παλινδρόµησης.

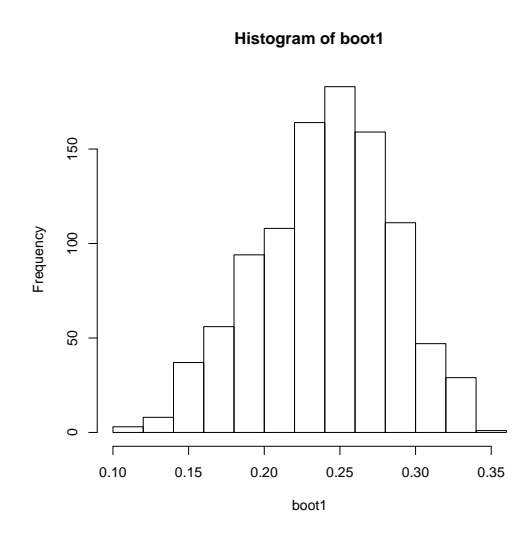

Σχήµα 11.2: Ιστόγραµµα εκτιµητριών από τα bootstrap δείγµατα.

### **11.3 Εκτίµηση Συντελεστή Συσχέτισης**

΄Εστω το παράδειγµα από τους Efron και Tibshirani (1993) στο οποίο 82 σχολές νομικής συμμετείχαν σε μια μελέτη για την πρακτική εισδοχής των φοιτητών. Για κάθε µια από αυτές τις σχολές, 15 σχολεία επιλέγηκαν τυχαία και εξετάστηκε η συσχέτιση µεταξύ των αποτελεσµάτων της εξέτασης LSAT και του µέσου όρου (GPA) βάση της τάξης του 1973. Η bootstrap ανάλυση στην R έγινε με την εντολή boot, η οποία ϐρίσκεται στην οµώνυµη ϐιβλιοθήκη, όπως πιο κάτω

```
> library("boot")
> school <-1:15
> lsat<-c(576,635,558,578,666,580,555,661,651,605,653,575,545,572,594)
> gpa<-c(3.39,3.30,2.81,3.03,3.44,3.07,3.00,3.43,3.36,3.13,3.12,2.74,
+ 2.76,2.88,2.96)
> law.data <- data.frame(School=school, LSAT=lsat, GPA=gpa)
> correl<-function(data,indices)
+ {
+ data<-law.data[indices,]
+ cor(data[,2],data[,3])
+ }
> boot.obj1 <- boot(law.data, correl, 1000)
cΚ. Φωκιανός
Χ. Χαραλάµπους
                                153
```
> boot.obj1

ORDINARY NONPARAMETRIC BOOTSTRAP

```
Call:
boot(data = law.data, statistic = correl, R = 1000)
```

```
Bootstrap Statistics :
    original bias std. error
t1* 0.7763745 -0.005066455 0.1371331
> boot.ci(boot.obj1,type=c("norm","perc","bca"),conf=c(0.90,0.95))
BOOTSTRAP CONFIDENCE INTERVAL CALCULATIONS
Based on 1000 bootstrap replicates
```

```
CALL :
boot.ci(boot.out = boot.obj1, conf = c(0.9, 0.95), type = c("norm","perc", "bca"))
```

```
Intervals :
Level Normal Percentile BCa
90% ( 0.5559, 1.0070 ) ( 0.5071, 0.9510 ) ( 0.3852, 0.9265 )
95% ( 0.5127, 1.0502 ) ( 0.4245, 0.9644 ) ( 0.2788, 0.9407 )
Calculations and Intervals on Original Scale
Some BCa intervals may be unstable
> plot(boot.obj1)
```
Στην αρχή κατασκευάζεται η στατιστική συνάρτηση (συντελεστής συσχέτισης) µε τέτοιο τρόπο έτσι ώστε να µπορεί να χρησιµοποιηθεί στην εντολή boot. Η παϱάµετρος data της συνάρτησης καθορίζει το πλαίσιο δεδοµένων (δείγµα), ενώ η παράµετρος indices ϑα επιτρέψει στην εντολή boot να διαλέξει το δείγµα bootstrap από το αρχικό δείγµα µε δειγµατοληψία µε επανάθεση. Η εντολή boot δηµιουργεί 1000 συντελεστές συσχέτισης για τα δεδοµένα law.data. Τα αποτελέσµατα της εντολής boot δίνουν την αρχική εκτιµήτρια για τον συντελεστή συσχέτισης (πριν την εφαρµογή της µεθόδου) µαζί µε την µεροληψία και το τυπικό της σφάλµα. Σηµειώνεται εδώ ότι η bootstrap εκτιµήτρια υπολογίζεται αφαιρώντας

τη µεροληψία από την αρχική εκτιµήτρια. Η εντολή boot.ci δίνει τα διαστήµατα εµπιστοσύνης για το συντελεστή συσχέτισης. Στο παράδειγµα επιλέγηκαν τα ακόλουθα διαστήµατα εµιστοσύνης µε επίπεδα εµπιστοσύνης 90% και 95%:

- 1. το προσεγγιστικό διάστηµα εµπιστοσύνης µε την κανονική (Normal),
- 2. το εµπειρικό διάστηµα εµπιστοσύνης χρησιµοποιώντας ποσοστηµόρια (Percentile),
- 3. το διάστηµα εµπιστοσύνης χρησιµοποιώντας τα προσαρµοσµένα ποσοστηµόρια λαµβάνοντας υπόψην τη διόρθωση της µεροληψίας (BCa).

Παρατηρώντας το ιστόγραµµα και το QQ-γράφηµα (Σχήµα 11.3), τα οποία κατασκευάζονται µε την εντολή plot και όρισµα το αντικείµενο boot, ϕαίνεται ότι οι bootstrap εκτιµήτριες δεν ακολουθούν την κανονική κατανοµή. Συνεπώς, είναι καλύτερο να χρησιµοποιηθούν τα εµπειρικά διαστήµατα εµπιστοσύνης, παρά το προσεγγιστικό µε τη ϐοήθεια της κανονικής.

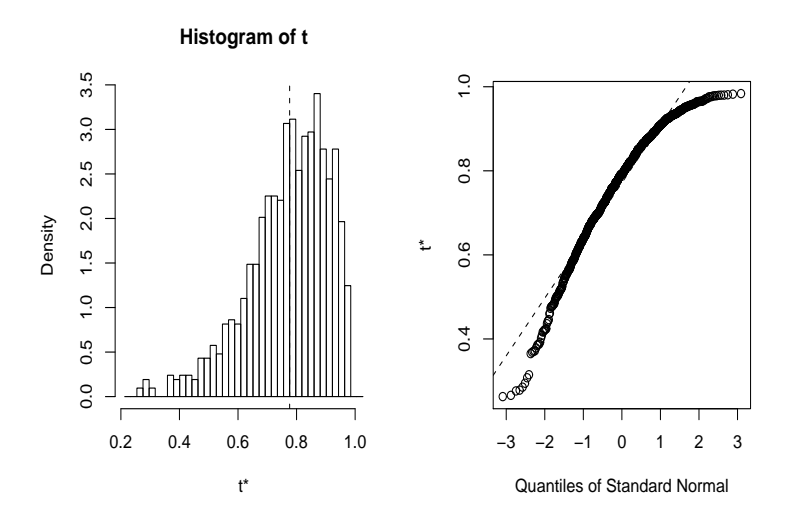

Σχήµα 11.3: Ιστόγραµµα και QQ γράφηµα των 1000 εκτιµητριών bootstrap για τον συντελεστή συσχέτισης.

## **11.4 Συντελεστές Παλινδρόµησης**

Το ακόλουθο παράδειγµα προβάλλει τον τρόπο εκτίµησης των συντελεστών παλινδρόµησης µε την µέθοδο bootstrap χρησιµοποιώντας τα δεδοµένα από την

προηγούµενη ενότητα.

```
> regcoef<-function(data,indices)
+ {
+ data<-law.data[indices,]
+ mod<-1m(LSAT~GPA,data)
+ coef(mod)
+ }
> boot.obj2 <- boot(law.data,regcoef,1000)
> boot.obj2
ORDINARY NONPARAMETRIC BOOTSTRAP
Call:
boot(data = law.data, statistic = regcoef, R = 1000)
Bootstrap Statistics :
   original bias std. error
t1* 187.8996 -0.5759099 88.19863
t2* 133.2509 0.2066162 29.52671
> boot.ci(boot.obj2,index=1,type=c("norm","perc","bca"),
+ conf=c(0.90,0.95))
BOOTSTRAP CONFIDENCE INTERVAL CALCULATIONS
Based on 1000 bootstrap replicates
CALL :
boot.ci(boot.out = boot.obj2, conf = c(0.9, 0.95), type = c("norm","perc", "bca"), index = 1)
Intervals :
Level Normal Percentile BCa
90% ( 43.4, 333.5 ) ( 58.3, 343.6 ) ( 74.8, 387.7 )
95% ( 15.6, 361.3 ) ( 43.8, 376.4 ) ( 62.3, 441.7 )
Calculations and Intervals on Original Scale
Some BCa intervals may be unstable
cΚ. Φωκιανός
Χ. Χαραλάµπους
                             156
```

```
> boot.ci(boot.obj2,index=2,type=c("norm","perc","bca"),
+ conf=c(0.90,0.95))
BOOTSTRAP CONFIDENCE INTERVAL CALCULATIONS
Based on 1000 bootstrap replicates
CALL :
boot.ci(boot.out = boot.obj2, conf = c(0.9, 0.95), type = c("norm","perc", "bca"), index = 2)
Intervals :
Level Normal Percentile BCa
90% ( 84.5, 181.6 ) ( 81.0, 176.0 ) ( 63.5, 170.3 )
95% ( 75.2, 190.9 ) ( 69.3, 180.9 ) ( 45.0, 173.8 )
Calculations and Intervals on Original Scale
Some BCa intervals may be unstable
> plot(boot.obj2,index=1)
> plot(boot.obj2,index=2)
```
Τα πιο πάνω αποτελέσµατα δείχνουν ότι η bootstrap εκτιµήτριες για το σταθερό όρο και την κλίση να είναι ίσες µε 133.3 και 187.9, αντίστοιχα. Συγκεκριµένα, η κλίση είναι ϑετική όπως αναµενόταν από τα προηγούµενα αποτελέσµατα (γιατι ;). Για τα διαστήµατα εµπιστοσύνης για τον καθένα συντελεστή παλινδρόµησης, τίθεται στην εντολή boot.ci το όρισµα index να είναι ίσο µε 1 και 2, αντίστοιχα. Το ίδιο όρισµα δίνεται και για την κατασκευή των γραφηµάτων της µεθόδου (Σχήµατα 11.4 και 11.5).

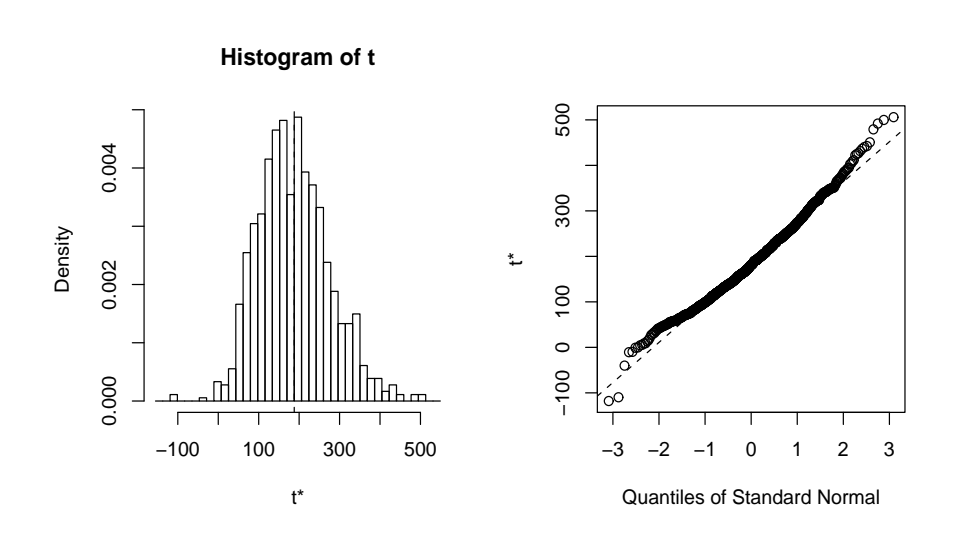

Σχήµα 11.4: Ιστόγραµµα και QQ γράφηµα των 1000 εκτιµητριών bootstrap για τον σταθερό όρο.

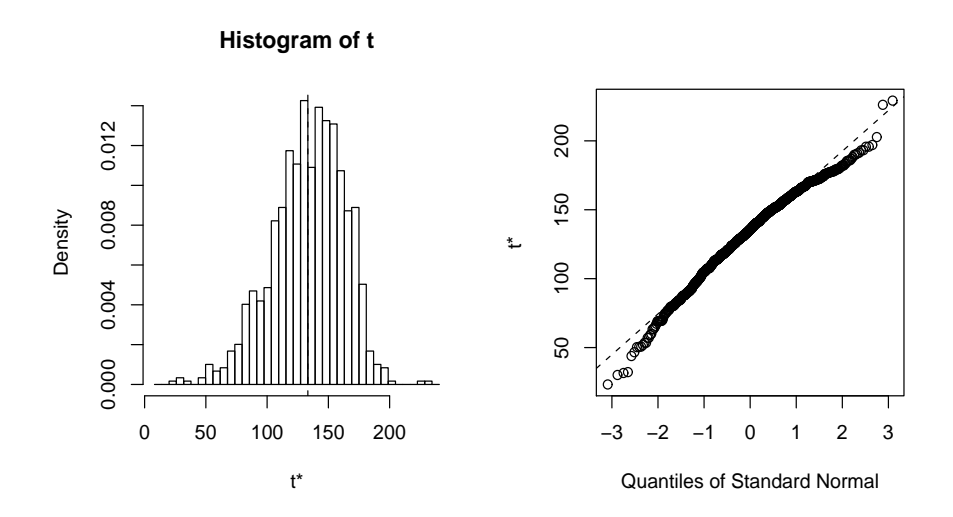

Σχήµα 11.5: Ιστόγραµµα και QQ γράφηµα των 1000 εκτιµητριών bootstrap για την κλίση.